$\mathbf I$ 

 $945734J$ 

2009 5 6

 $1$ 

#### $``$ naha:/home/home/teacher/tnal/jikken1-fri/e945734/''  $\;$

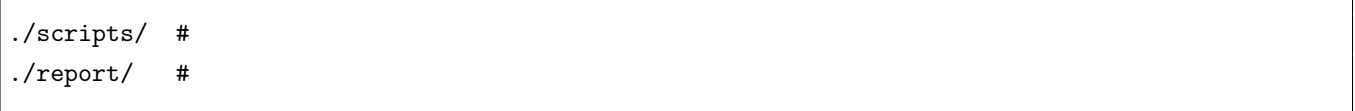

 $\overline{\phantom{a}}$ 

#### 2 Level1:

#### **2.1** 課題説明

 $a=8, b=2$ 

#### $2.2$

 $level1.sh$   $1$ 

#!/bin/sh a=8  $b=2$ ans='expr \$a + \$b' echo "a+b=\$ans" ans='expr  $a \ \$ echo "a\*b=\$ans"

 $1$ 

#### $2.3$

 $level1.sh$ 

### 3 Level<sub>2</sub>:

**3.1** 課題説明

 $3.2$ 

# **4 Level3:**

**4.1** 課題説明

 $4.2$ 

# **5 Level4:**

 $5.1$ 

 $5.2$ 

# **6 Level5:**

 $6.1$ 

 $6.2$ 

# **7 Level6:**

**7.1** 課題説明

 $7.2$ 

# **8 Level7:**

**8.1** 課題説明

**8.2** 

**8.3** 実験結果ならびに考察

### **9** 1:

#### **9.1** 課題説明

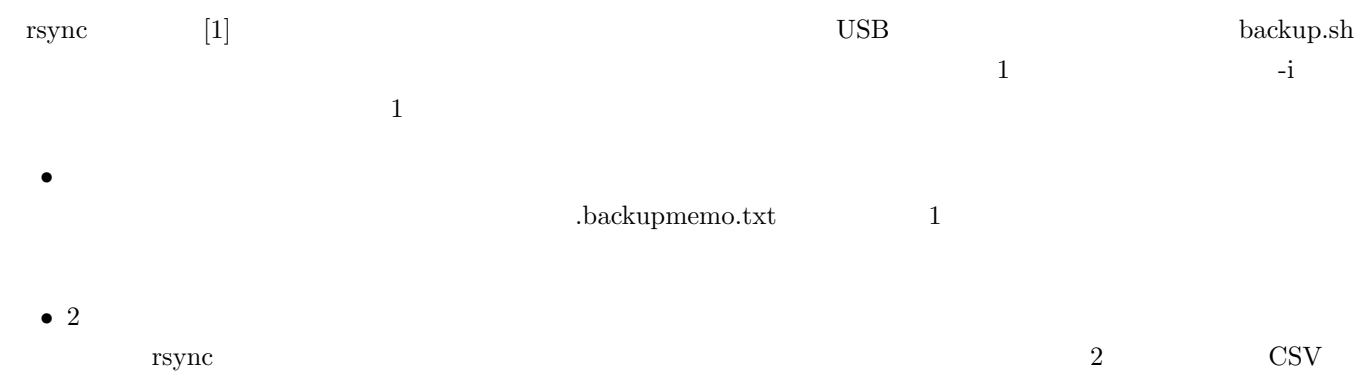

 $\widetilde{\phantom{a}}$ 

•<br>• <sub>Contra</sub>ction in the contraction in the contraction in the contraction in the contraction in the contraction in the contraction in the contraction in the contraction in the contraction in the contraction in the contrac

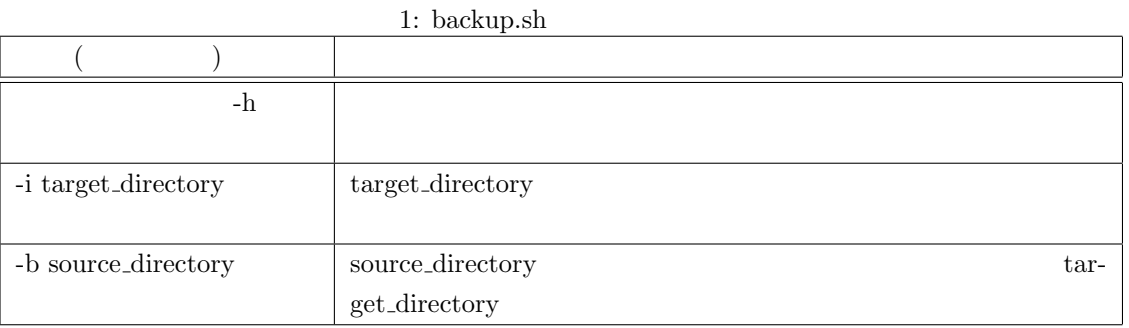

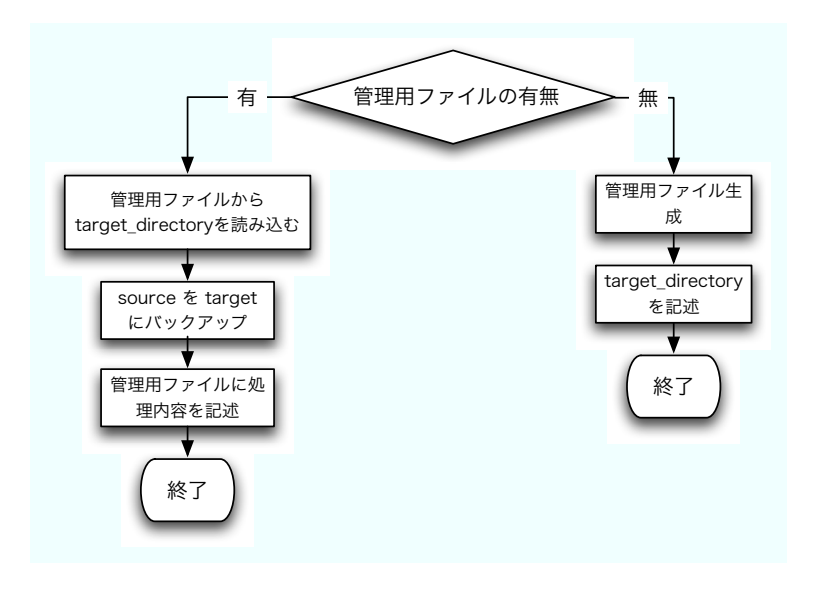

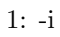

**9.2** 

 $9.3$ 

 $[1]$  rsync

http://www.double-h.com/linux/tipsmemo/others/general01.html